### **L'alimentatore HP E3631A**

- Alimentatore a 3 uscite da 80 W (complessivi) con interfacce RS 232 <sup>e</sup> IEEE-488 (SCPI).
	- uscita  $0 \div +25\ \text{V},\ 1\,$   $\text{A}$  (max);
	- uscita 0 ÷  $25 V, 1 A (max);$
	- uscita  $0 \div +6\ \text{V}$ ,  $3\,$  A (max);

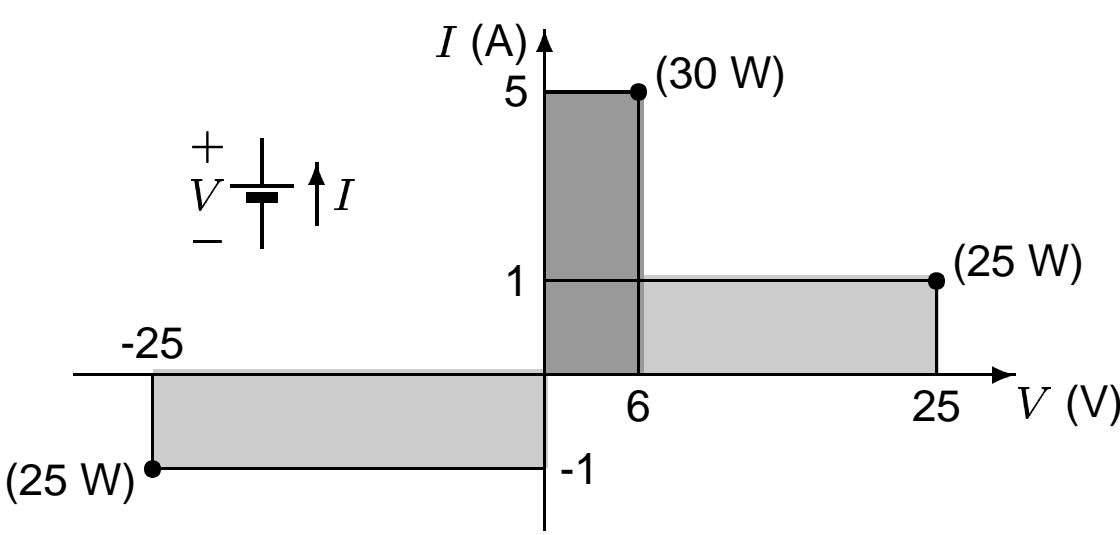

- funzionamento in *tracking*  $(\pm 25 \text{ V});$
- limitazione della corrente;
- disattivazione delle uscite;
	- misura di corrente/tensione;

### **L'alimentatore HP E3631A (2)**

Funzionamento da pannello frontale:

- per ogni sorgente:
	- -(selezione della sorgente);
	- scelta del valore della tensione (manopola/tasti);
	- valore limite della corrente (manopola/tasti);
- eventuale *tracking* ( $\pm 25\ \mathrm{V})$ ;
- attivazione uscite;
- indicazione della corrente <sup>e</sup> della tensione effettivamente fornite;

# **L'alimentatore HP E3631A (3)**

Programmazione:

Comando **APPLy**: (più immediato)

```
es.: APPLy P25V, 2.5, 1.2
```
Comandi "basso livello": (maggiore flessibilità)

```
es.: INST[:SELect] P25V
```
VOLT 2.5

```
CURR 1.2
```
con trigger: (permette un cambio di tensione <sup>o</sup> corrente quando arriva un trigger, sincronizzazione con altri strumenti)

```
es.: INST[:SELect] P25V
VOLT:TRIG 2.5
CURR TRIG 1.2
TRIG SOUR IMM
                          (tr. immediato)
INIT
```
# **L'alimentatore HP E3631A (4)**

Programmazione (continua):

con trigger (continua)

```
opp.: INST[:SELect] P25V
 VOLT:TRIG 2.5
 CURR TRIG 1.2
 TRIG SOUR BUS
                           (tr. da bus)
 INIT*TRG
```
**!**<u>:\</u> : OUTPut per attivare le sorgenti.

- per la misura:
	- -MEASure[:VOLTage][:DC]?[P6V|P25V|N25V]
	- - MEASure:CURRent[:DC]?[P6V|P25V|N25V] se non si specifica la sorgente la misura viene effettuata sulla sorgente selezionata.

### **in laboratorio ...**

- +  $\,$ a $\,$ 1 $\,$ . $\,$ v $\,$ i $\,$ : riporta lo $\,$ strumento in condizioni di  $\,$ r $\,$ ese $t$ ; $\,$
- + al\_02.vi: pilotaggio "diretto": eroga  $V = 3.5$  V con  $I_{\rm MAX} = 1.2$  A<br>- (useita BCV) next assembly surjectly resetta la atrumenta: (uscita P6V) per 5 secondi, quindi resetta lo strumento;
- + al 03.vi: pilotaggio "diretto" con possibilità di inserire il valore desiderato da pannello frontale (v.arrotondamento);
- + al\_04. $\rm{vi}$ : fornisce in sequenza valori di tensione da  $0$  a  $6$   $\rm{V}$ , con passo di  $1\mathrm{~V}$  a intervalli di  $1\mathrm{~s}$  (<code>OUTP  $\mathrm{~ON}$  ripetuto);</code>
- + a1\_05  $\boldsymbol .$  vi $\boldsymbol :$  fornisce in sequenza  $n$  valori di tensione da  $V_{\rm MIN}$  a  $V_{\rm MA}$ in  $n$  passi; lascia l'uscita disattivata;
- + al 06.vi: uso del trigger: 1 valore di tensione (INIT <sup>+</sup> \*TRIG);
- + al 07.vi, al 07a.vi: pilotaggio con trigger da bus: valori di tensione da 1 a 5 V (INIT <sup>+</sup> TRIGGER);
- + al\_07b.vi: come al\_07a.vi ma con sequenza decrescente;
- + a1\_08 .  $\mathtt{vi}$ : sequenza crescente di valori da  $V_\text{MIN}$  a  $V_\text{MAX}$  con passo predefinito (calcola il numero di passi).